### Tidyverse Workshop

## **Data wrangling with dplyr & tidyr**

Presented by Emi Tanaka

School of Mathematics and Statistics

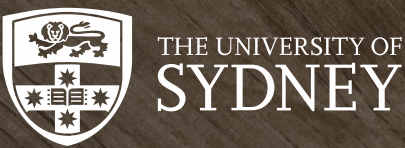

 $\blacktriangleright$  dr.emi.tanaka@gmail.com  $\blacktriangleright$  @statsgen

1st Dec 2019 @ Biometrics by the Botanic Gardens | Adelaide, Australia

### Aim: using this data, plot below graph

glimpse(dat)

Observations: 535

Variables: 5

\$ CD <dbl> 28, 27, 31, 33, 26, 31, 33, 28, 29, 34, 27, 29, 25, 33, 24, 30, 23, 34, 28, 2 \$ CR <dbl> 12, 15, 13, 15, 11, 6, 15, 12, 14, 12, 9, 8, 10, 7, 11, 10, 13, 14, 7, 16, 14 \$ DF <dbl> 2315, 2304, 2646, 2281, 2789, 2719, 2233, 2667, 2527, 2574, 2360, 2380, 2535, \$ RA <dbl> -10, -8, -12, -7, -8, -6, -12, -16, -12, -10, -12, -12, -6, -15, -12, -10, -1 \$ PR <dbl> 46, 49, 43, 50, 57, 51, 46, 55, 56, 45, 47, 50, 57, 57, 52, 46, 51, 59, 44, 4

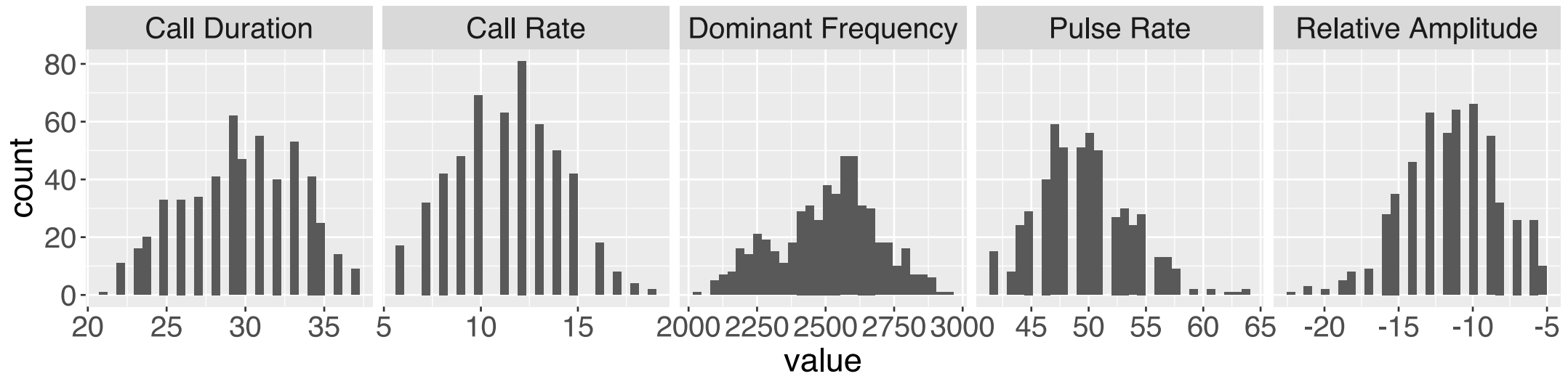

## Mapping variable to aesthestic

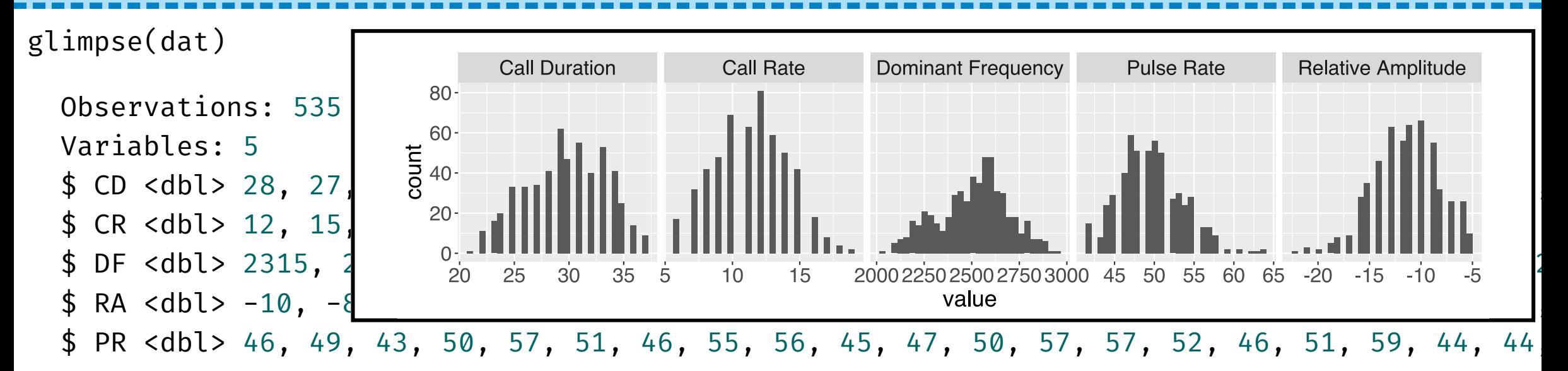

ggplot(<DATA>, aes(x = <VAR>)) + geom\_histogram() + facet\_wrap(~ <VAR>, scales = "free\_x", nrow = 1)

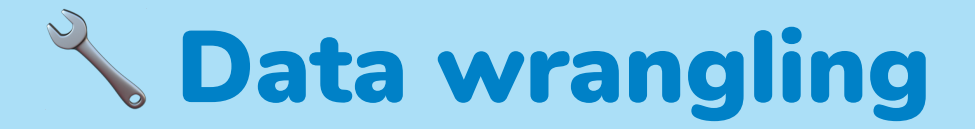

Raw data is hardly ever in a format ready for downstream analysis

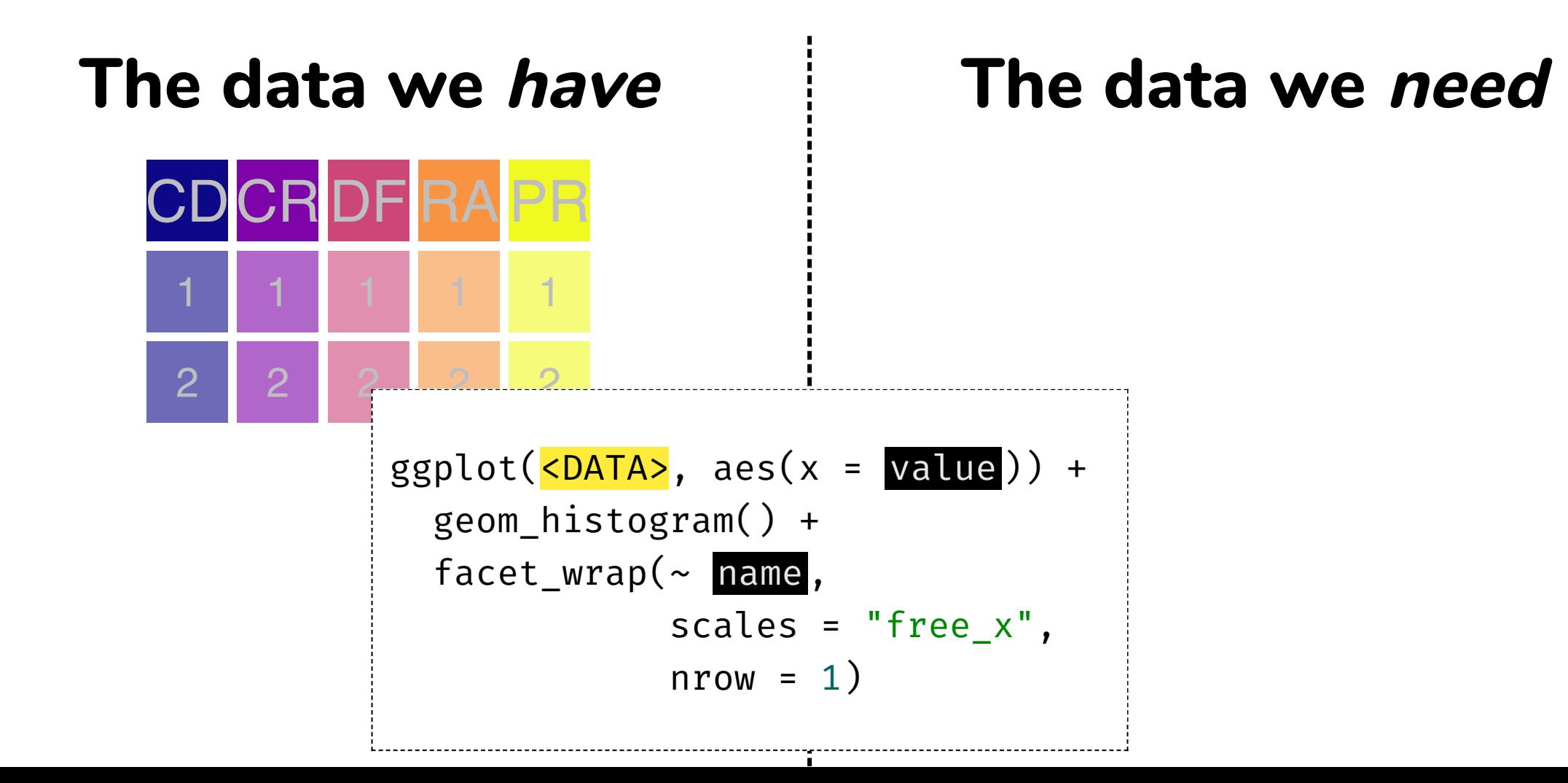

## Data wrangling: **tidyr::pivot\_longer**

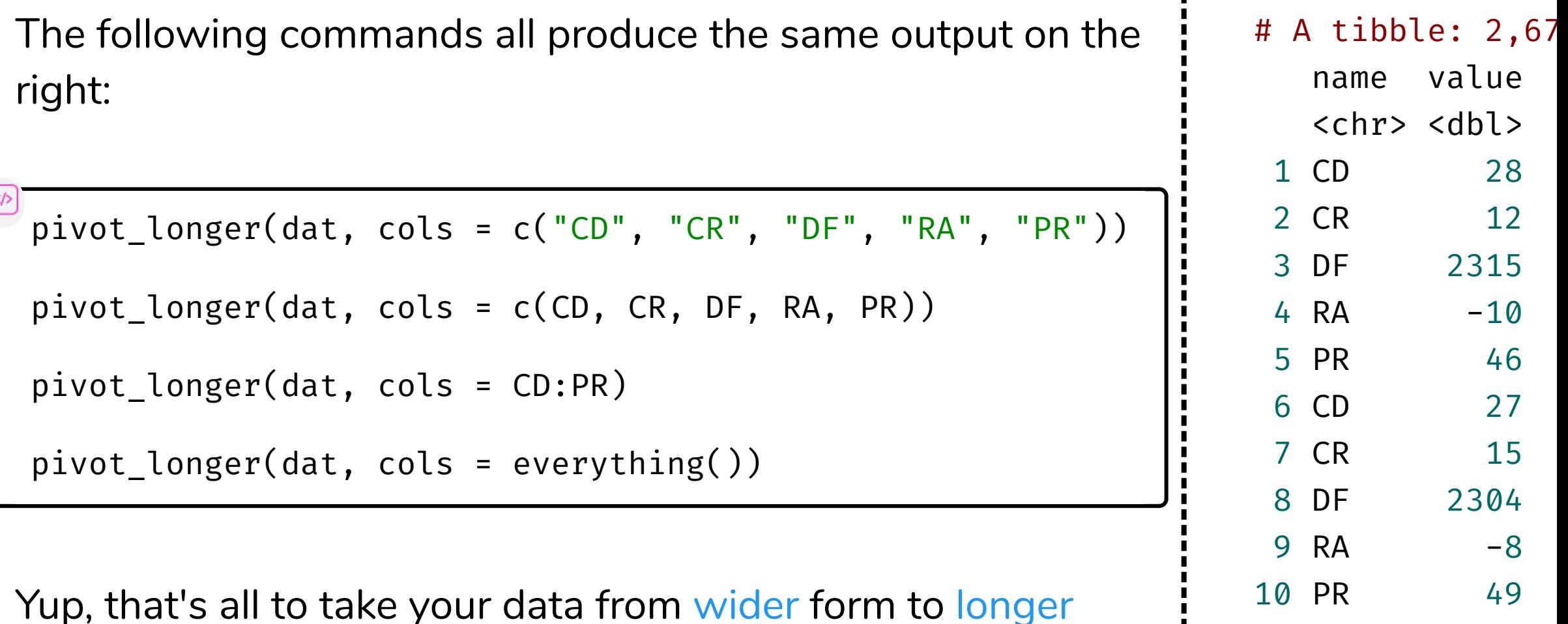

form!

# … with 2,665 m

## Tidy evalution

- tidyverse packages all employ tidy **evalution**, which includes **nonstandard evaluation**, through rlang package
- $\bullet$  It's the reason below are the same

```
pivot_longer(dat,
 cols = c("CD", "CR", "DF", "RA", "PR"))
```

```
pivot_longer(dat,
 cols = c(CD, CR, DF, RA, PR)
```
• You've actually been using tidy evalution in ggplot!

What would happen below? vars <- c("CD", "CR", "DF", "RA", "PR") pivot\_longer(dat, cols = vars)

What if the object name is in the data?

CD <- c("CD", "CR", "DF", "RA", "PR") pivot\_longer(dat, cols = CD)

To "unquote" , you need to use !! (pronounced bang-bang)

```
CD <- c("CD", "CR", "DF", "RA", "PR")
pivot_longer(dat, cols = <mark>!!</mark>CD)
```
6/26

## **tidyselect**

Packages in tidyverse generally use tidyselect

pivot longer(dat, cols = CD:PR)

Selects all variables starting from CD to PR.

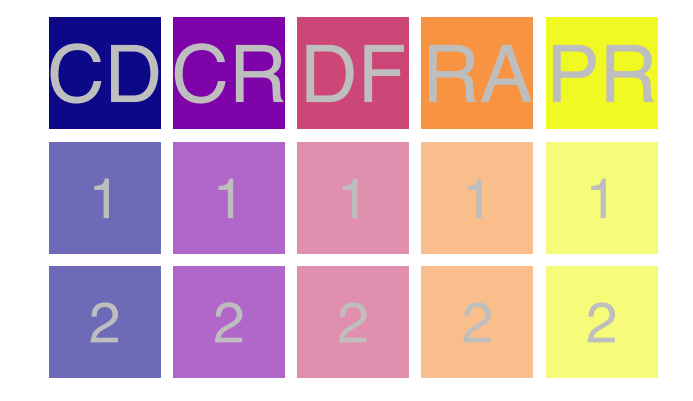

pivot\_longer(dat, cols = everything())

## **signal\_dat**

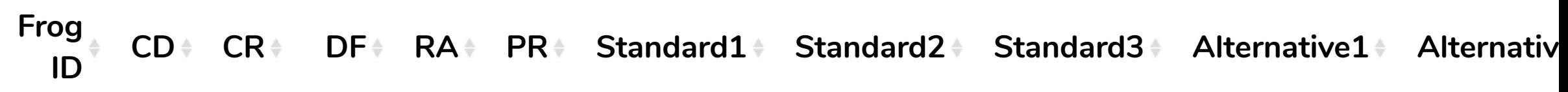

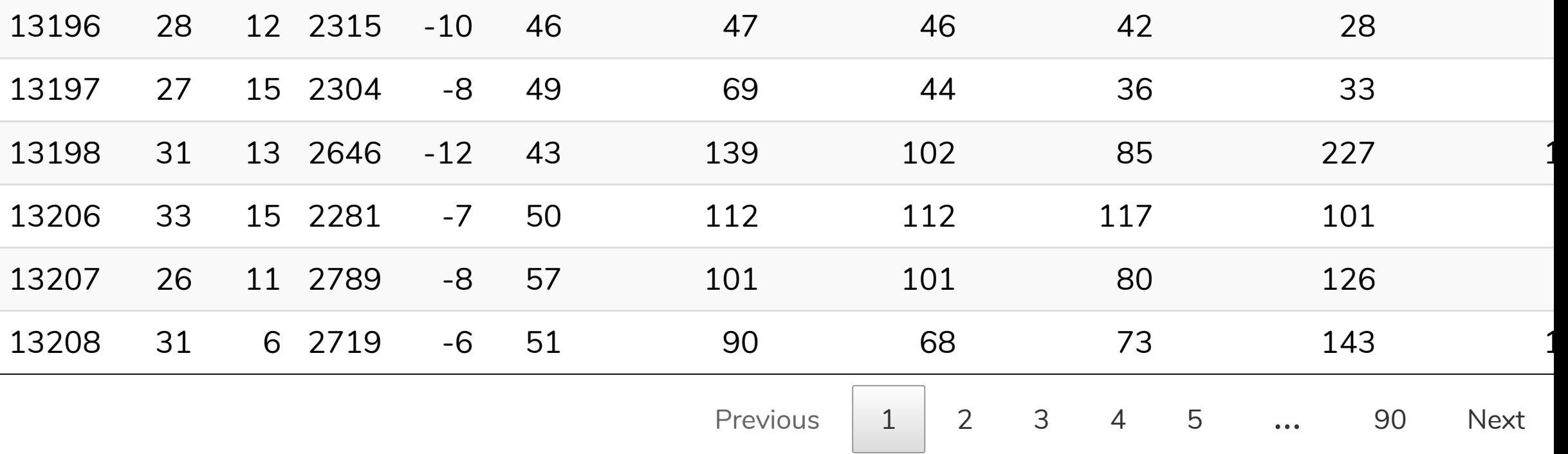

Note: the header is slightly modified from original.

Tanner, Jessie C.; Ward, Jessica L.; Shaw, Ruth G.; Bee, Mark A. (2017), Data from: Multivariate phenotypic selection on a complex sexual signal, Dataset, <https://doi.org/10.5061/dryad.n50cr> 8/26

## Non-syntatic variable names

- **Syntatic** names consist of letters, digits, . and \_ only and begin with letters or . AND also cannot be in reserved words list (?Reserved)
- You need to surround non-syntatic names with backticks if you wish to refer to them
- E.g. in signal\_dat, "Frog ID" is a variable with nonsyntatic name because it has a space in it
- To select "Frog ID" , we use

signal\_dat\$`Frog ID`

[1] 13196 13197 13198 13206 13207 13208 13211 13275 1

Wickham (2019) Advanced R. Second edition. Chapman & Hall/CRC 3/26

## Rename variable names with **dplyr::rename**

- Working with non-syntatic names is often a pain!
- You can rename a variable using dplyr:: rename

```
signal_cdat <- rename(signal dat,
   frog id = `Frog ID`,
    two_choice_latency = `Two Choice Latency`,
   two choice = \mathsf{Two} Choice,
    phonotaxis_score = `Phonotaxis Score`,
    speaker_position = `Speaker Position`,
   first_presented = `First Presented`)
```
## Clean variable names

- But it's still a pain to rename one-by-one
- The janitor package is fantastic way to clean at once

signal\_cdat <- janitor::clean\_names(signal\_dat)

```
glimpse(signal_cdat)
```

```
Observations: 535
Variables: 18
$ frog id       <dbl> 13196, 13197, 13198, 13206, 13207, 13208, 13211, 13275, 13276,
$ cd <dbl> 28, 27, 31, 33, 26, 31, 33, 28, 29, 34, 27, 29, 25, 33, 24, 30
$ cr <dbl> 12, 15, 13, 15, 11, 6, 15, 12, 14, 12, 9, 8, 10, 7, 11, 10, 13
$ df         <dbl> 2315, 2304, 2646, 2281, 2789, 2719, 2233, 2667, 2527, 2574, 236
$ ra \leq \leq \leq \leq \leq \leq \leq \leq \leq \leq \leq \leq \leq \leq \leq \leq \leq \leq \leq \leq \leq \leq \leq \leq \leq \leq \leq \leq \leq \leq \leq \leq \leq \leq \leq \leq 
\frac{1}{2} pr \frac{1}{2} \frac{1}{4} \frac{1}{4} \frac{1}{4} \frac{1}{4} \frac{1}{4} \frac{1}{4} \frac{1}{4} \frac{1}{4} \frac{1}{4} \frac{1}{4} \frac{1}{4} \frac{1}{4} \frac{1}{4} \frac{1}{4} \frac{1}{4} \frac{1}{4} \frac{1}{4} \frac{1}{4} \frac{1}{4} \frac{1}{4}
```
Note janitor is not part of tidyverse but it's one of my favorites!<br>11/26

### Quick skim of the data

#### skimr::skim(signal cdat)

Skim summary statistics

n obs: 535

n variables: 18

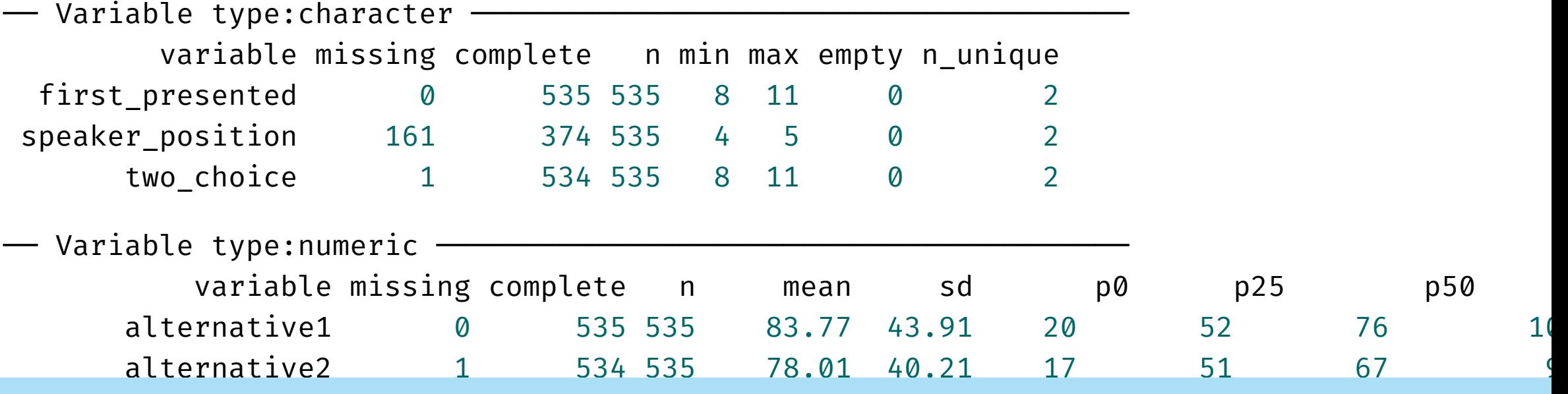

Note skimr is not part of tidyverse but it's also one of my favorites! 12/26

## Make new variables with **dplyr::mutate**

**Aim**: create a new variable of phonotaxis score

```
signal_cdat2 <- mutate(signal_cdat,
   # rounding needed to get the same result as paper
   xbara = round((alternative1 + alternative2 + alternative3) / 3),
   xbars = round((standard1 + standard2 + standard3) / 3),
   # defintion of phonotaxis score
   score = (xbars - xbara) / (xbars + xbara)
```
Think mutate as in for biology when a string of DNA is modified by mutation  $\mathbf{e}^{\mathbf{v}}$ 

## Select variables with **dplyr::select**

select(signal\_cdat2, # below is using tidyselect c(starts\_with("standard"), starts\_with("alt"), starts\_with("xbar"), score, starts\_with("pho")))

#### # A tibble: 535 x 10

standard1 standard2 standard3 alternative1 alternative2 alternative3 xbara x

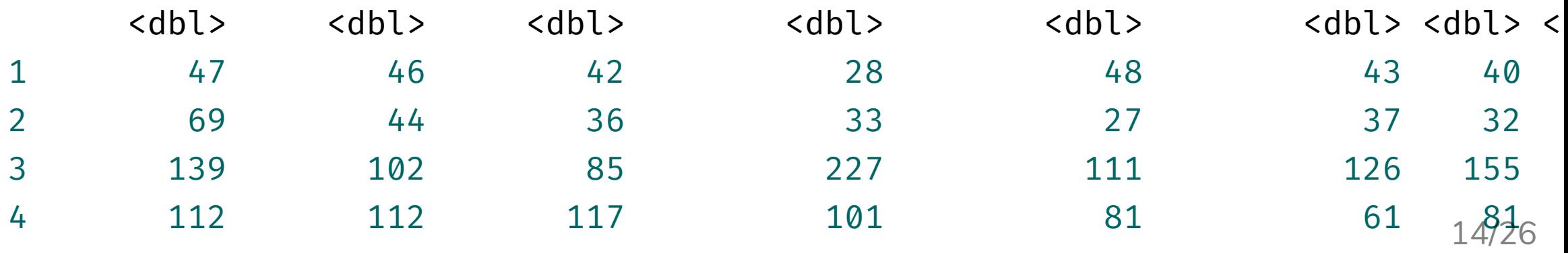

## Subsetting data with **dplyr::filter**

signal\_cdatm <-  $filter(signal_cdata, is.na(speaker_position))$ glimpse(select(signal cdatm, speaker position))

```
Observations: 161
Variables: 1
$ speaker_position <chr> NA, NA, NA, NA, NA, NA, NA, NA, NA, NA, NA, NA
```
- $\bullet$  Note: dplyr:: filter conflicts with stats:: filter
- Usually loading tidyverse displays this conflict

```
tidyverse_conflicts()
```

```
── Conflicts ─────────────── tidyverse_conflicts() ─
✖ dplyr::filter() masks stats::filter()
```
✖ dplyr::lag() masks stats::lag()

# Summarising data with **dplyr::summarise** usually coupled with **dplyr::group\_by**

```
signal_cdatg <- group_by(signal_cdatm, two_choice)
signal_cdats <- summarise(signal_cdatg,
                          avg_score = mean(score, na.rm = TRUE),
                           sd score = sd(score, na.rm = TRUE),
                           nmissing = sum(is.na(score)),
                                  n = n()signal_cdats
```

```
# A tibble: 2 x 5
 two_choice avg_score sd_score nmissing n
 <chr> <dbl> <dbl> <int><int>
1 Alternative 0.0407 0.122 0 60
2 Standard -0.0386  0.152  1  101
```
### The full code to get to the table summary

signal\_cdat <- janitor::clean\_names(signal\_dat) signal cdat2 <- mutate(signal cdat, xbara = round((alternative1 + alternative2 + alternative3) / 3), xbars = round((standard1 + standard2 + standard3) / 3), score =  $(xbars - xbara) / (xbars + xbara)$ signal\_cdatm <- filter(signal\_cdat2, is.na(speaker\_position)) signal\_cdatg <- group\_by(signal\_cdatm, two\_choice) signal\_cdats <- summarise(signal\_cdatg,  $avg\_score = mean(score, na.rm = TRUE),$ sd\_score = sd(score, na.rm = TRUE), nmissing = sum(is.na(score)),  $n = n()$ 

The *pain point* - you have to think of a new variable name each time OR risk using the same and accidentally overwrite when unknowingly missed a sequence 17/26

## The pipe operator from **magrittr**

 $\% > \%$ 

#### <data> %>% <function>(<argA>, <argB>) is the same as

#### <function>(<data>, <argA>, <argB>)

E.g. filter(signal\_cdat2, is.na(speaker\_position)) is the same as signal\_cdat2 %>% filter(is.na(speaker\_position))

## Chain of pipes

```
signal_dat %>%
  janitor::clean_names() %>%
  mutate(xbara = round((alternative1 + alternative2 + alternative3) / 3),
         xbars = round((standard1 + standard2 + standard3) / 3),
         score = (xbars - xbara) / (xbars + xbara) \frac{8}{8}filter(is.na(speaker_position)) %>%
  group_by(two_choice) %>%
  summarise(avg_score = mean(score, na.rm = TRUE),
             sd_score = sd(score, na.rm = TRUE),
             nmissing = sum(is.na(score)),
                    n = n()
```
#### # A tibble: 2 x 5

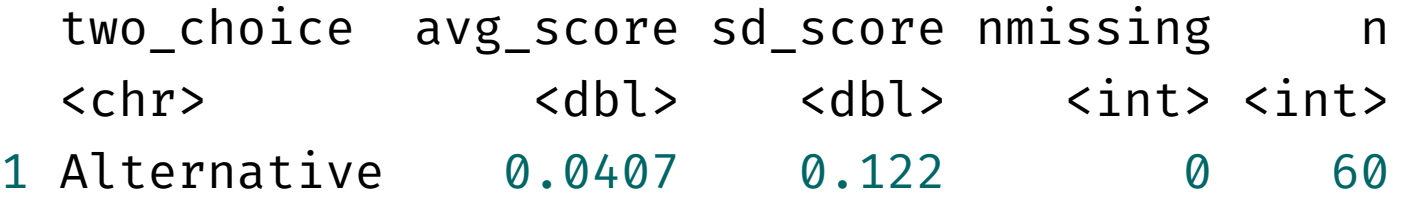

## Main **dplyr** verbs

- mutate() create new or overwrite existing variables based on existing variables
- select() select and rename variables (reduces column)
- filter() subset data (reduces rows)
- $\bullet$  summarise() reduce data to a summary statistics
- $array($ ) ???
- $group_by()$  coupled with  $ungroup()$  group operations

What does arrange() do?

# Special extensions **\*\_if()**, **\*\_at()** and **\*\_all()**

summarise if() summarise at() summarise all() group\_by\_if() group by  $at()$ group by  $all()$ arrange\_if() arrange\_at() arrange\_all()

mutate  $if()$ mutate  $at()$ mutate  $all()$ select if() select at() select all() filter if() filter at() filter\_all()

## **\*\_if()**

#### signal\_cdat %>% mutate\_if(is.character, as.factor) %>% select\_if(is.factor)

#### # A tibble: 535 x 3

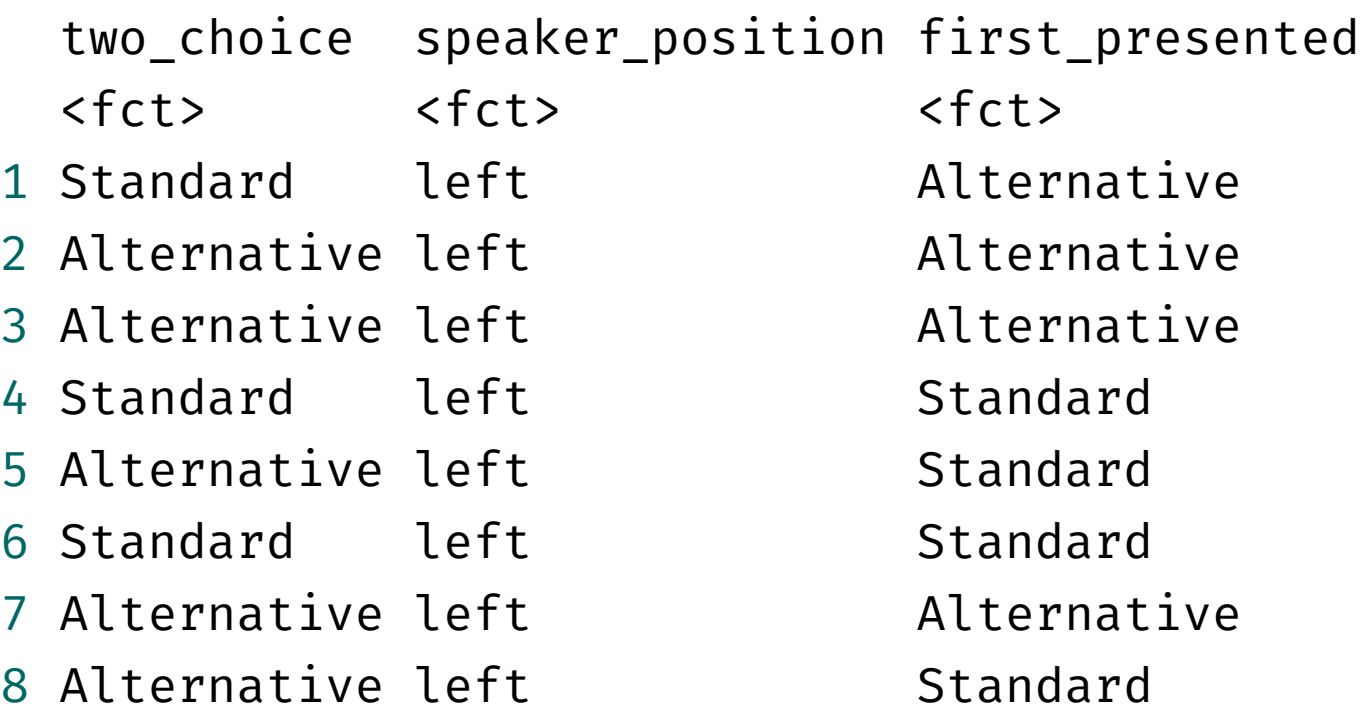

## **\*\_at()**

 $scale2 < - function(x, na.rm = FALSE)$  $(x - \text{mean}(x, \text{na.rm = na.rm})) / \text{sd}(x, \text{ni})$ signal\_cdat2 %>% mutate at("score", scale2)

To use tidyselect, the variables need to be wrapped with vars() function:

```
signal_cdat2 %>% 
   mutate_at(vars(cd:pr), scale2)
```
# **\*\_all()**

Applies function to all variables

signal\_cdat2 %>% mutate\_all(I)

Open and go through: challenge-04-wrangling.Rmd

For answers go to (but don't look until trying!): challenge-04-wrangling-solution.Rmd

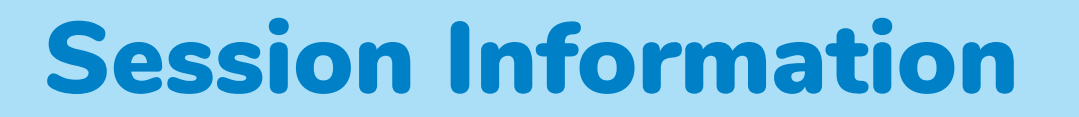

devtools::session info()

- $-$  Session info
	- setting value
	- version R version 3.6.0 (2019-04-26)
	- os macOS Mojave 10.14.6
	- system x86\_64, darwin15.6.0
	- ui X11
	- language (EN)
	- collate en\_AU.UTF-8

These slides are licensed under